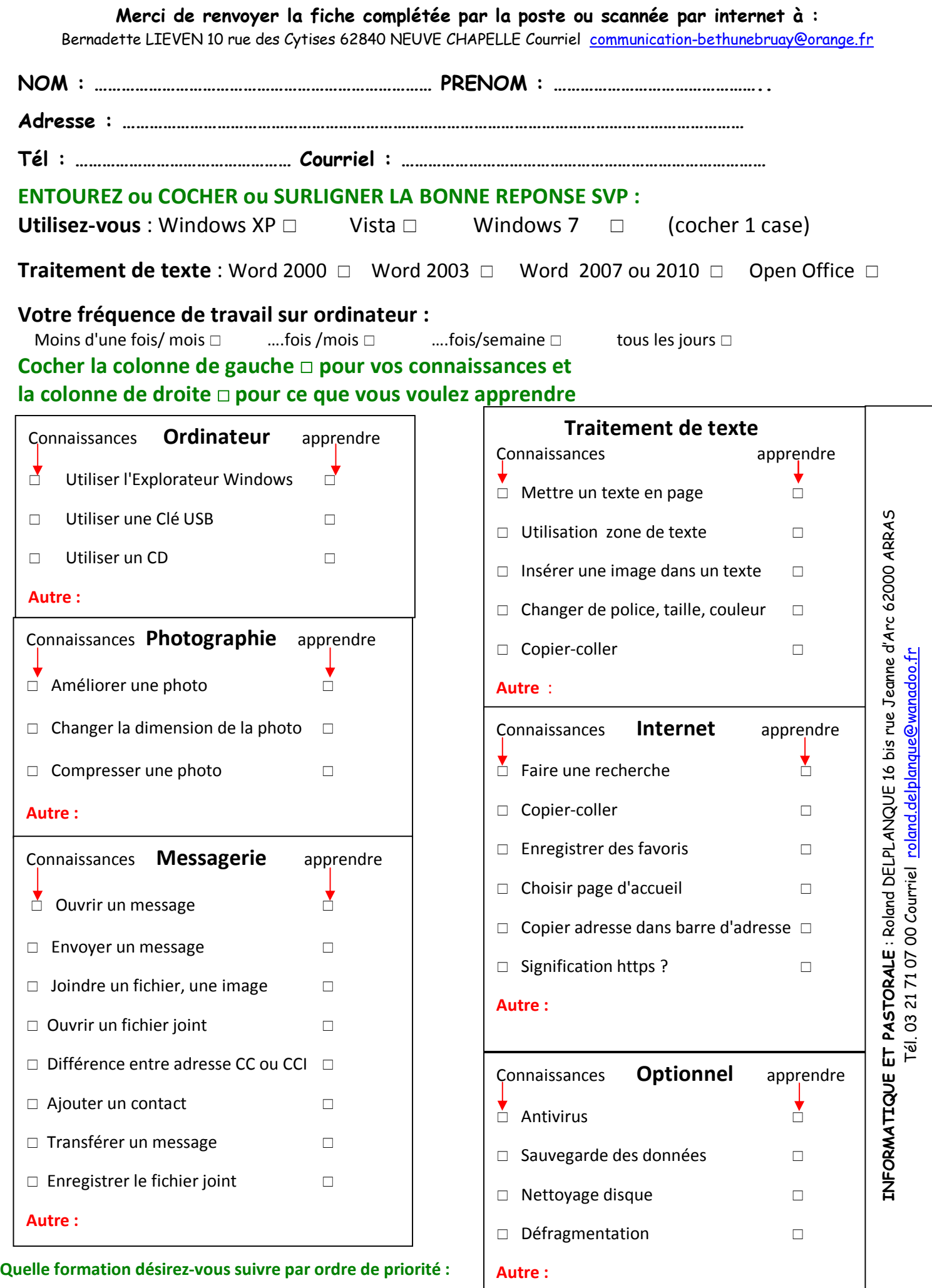

**1**……………..……………………………………………………**2**……………………………………………………………**3**…………………………………..…..………..